Муниципальное бюджетное общеобразовательное учреждение средняя общеобразовательная школа

имени Исхакова Алмаза Салимовича с. Уральск муниципального района Учалинский район Республики Башкортостан

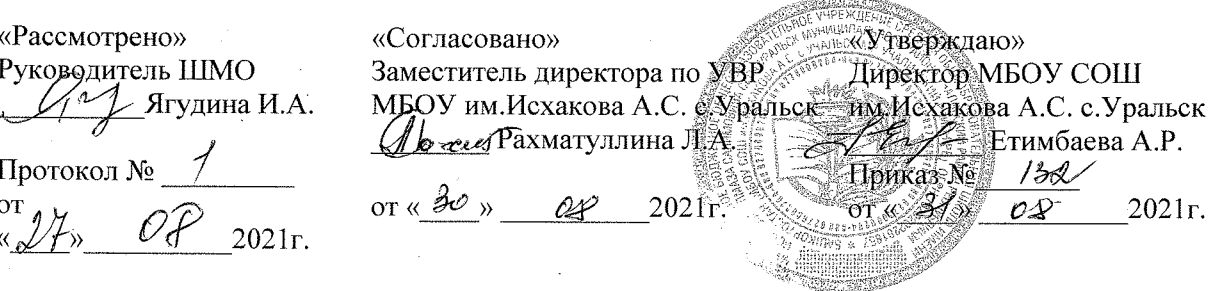

 $\Gamma$ .

Календарно-тематическое планирование по учебному предмету «Информатика и ИКТ » угителя впешей категории Tansuola J.B. 8 класс (34 часа- базовый уровень) 9 класс (34 часа) - базовый уровень 10 класс (68 часов) - углубленный уровень

11 класс (68 часов) - углубленный уровень

## *Поурочное планирование к учебнику информатики К.Ю. Полякова и Е.А. Еремина Вариант 1 – основной курс, по 1 часу в неделю, всего 34 часа.*

Используемые сокращения: СР – самостоятельная работа, ПР – практическая работа.

#### **7 класс (34 часа)**

Таблица 1

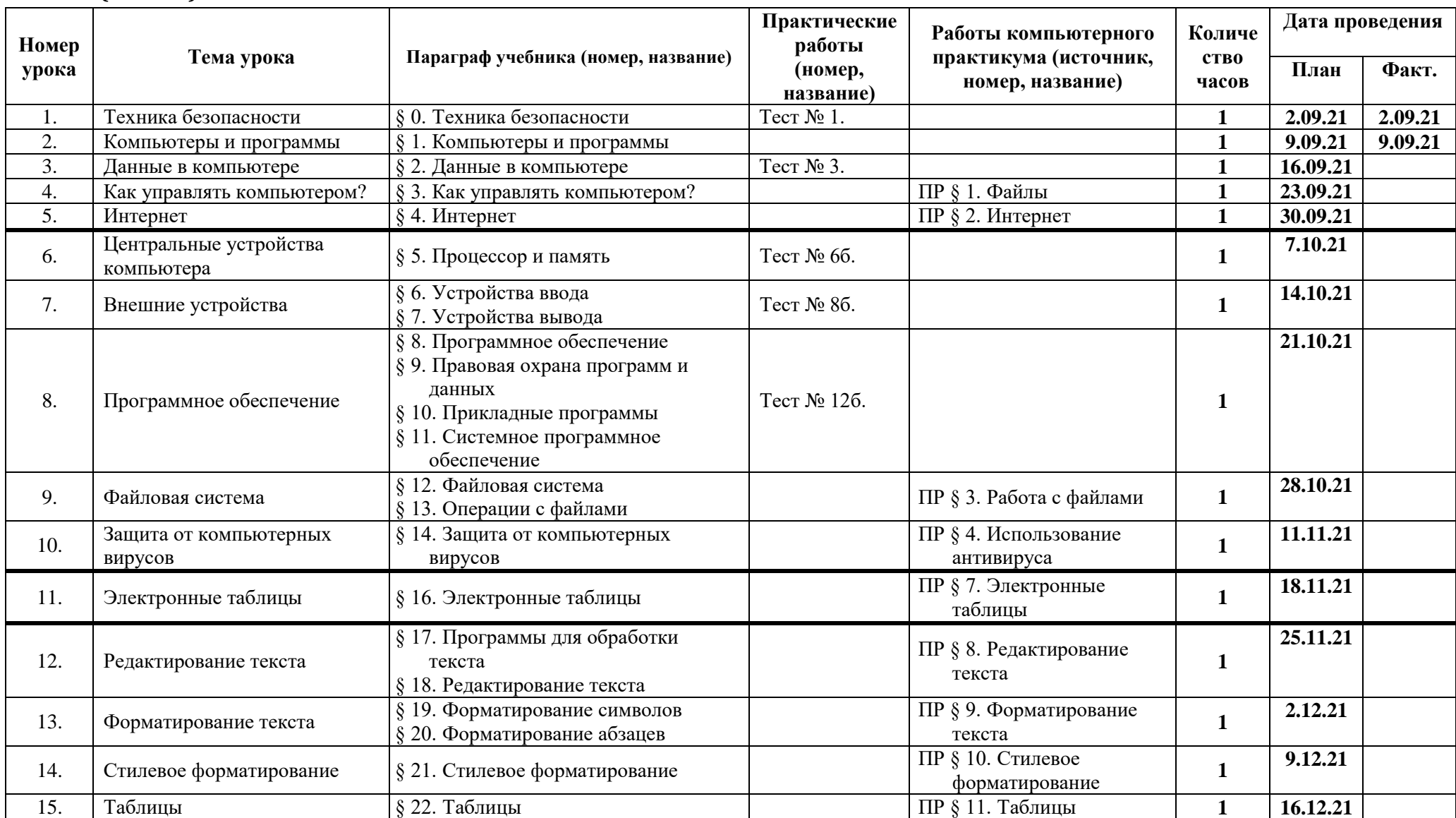

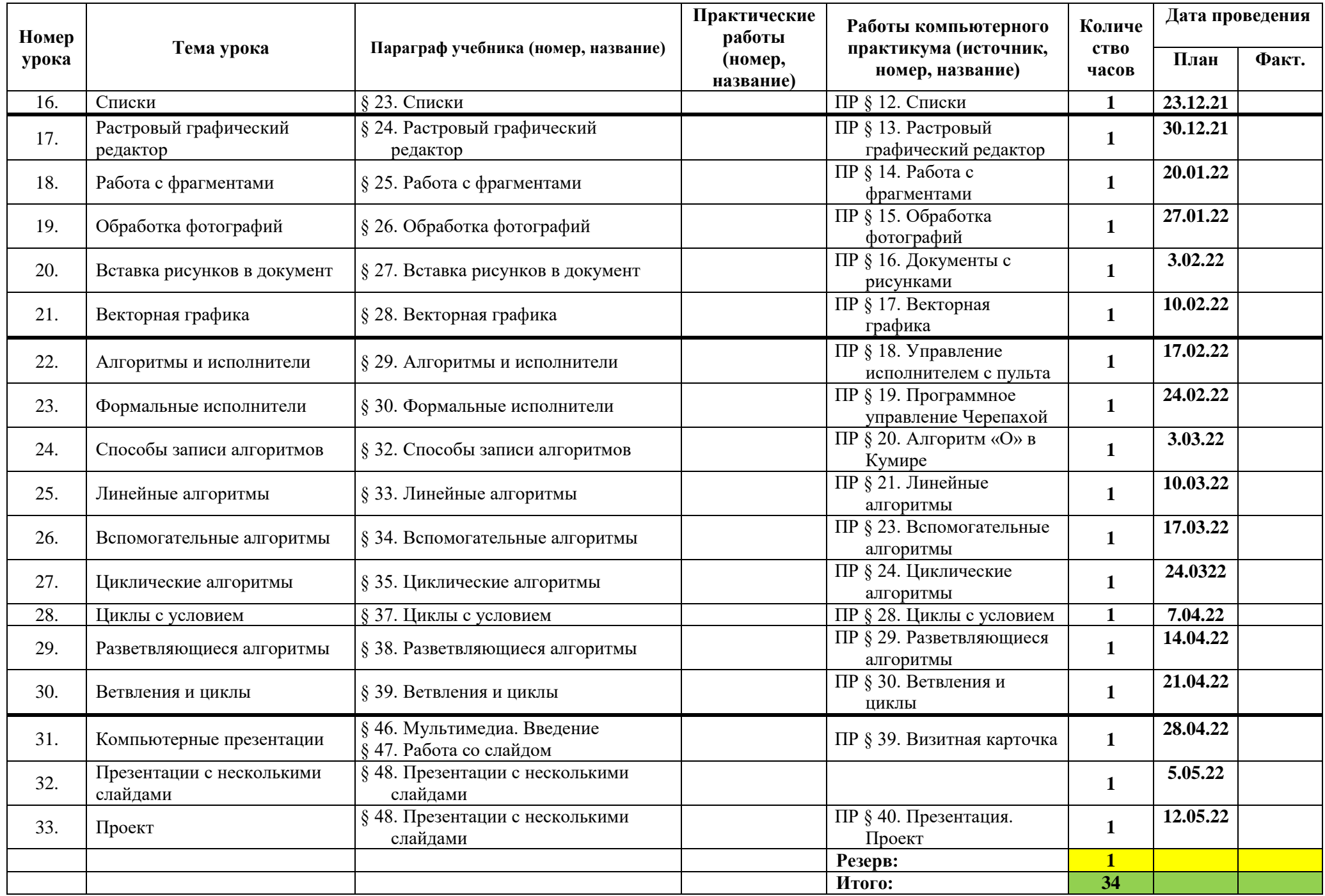

## *Поурочное планирование к учебнику информатики К.Ю. Полякова и Е.А. Еремина Вариант 1 – основной курс, по 1 часу в неделю, всего 34 часа.*

Используемые сокращения: СР – самостоятельная работа, ПР – практическая работа. **8 класс (34 часа) Таблица 1**

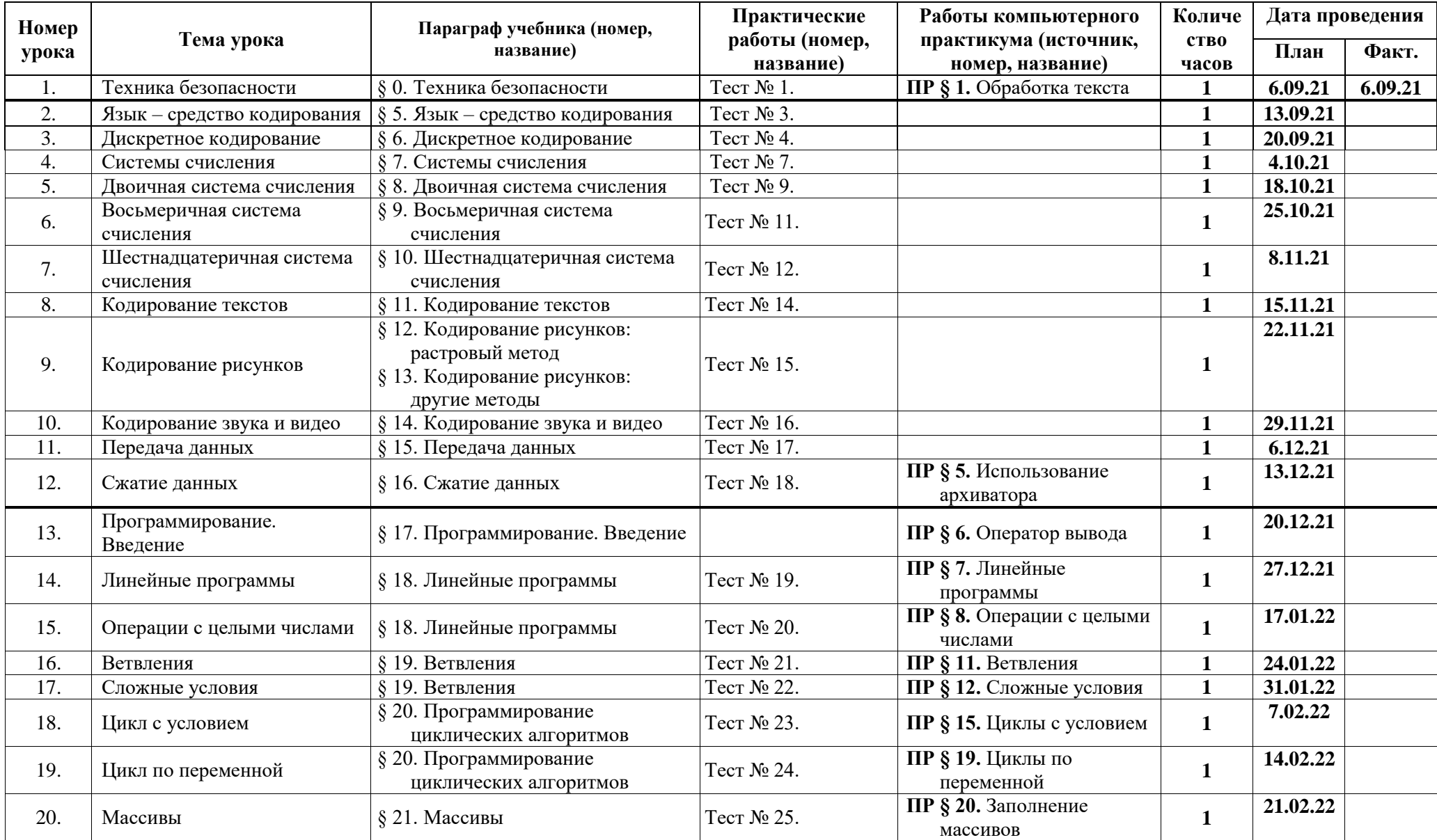

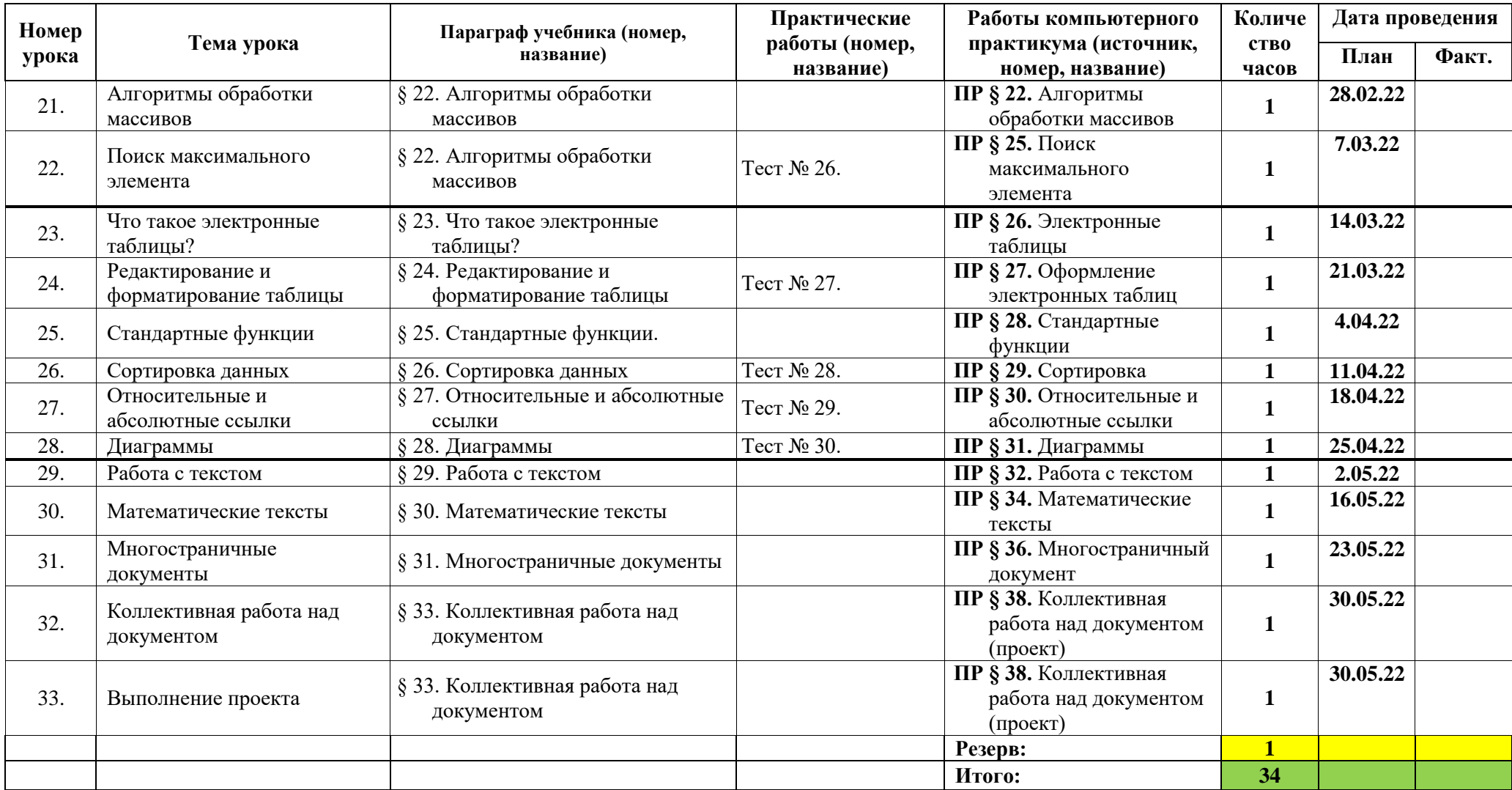

## *Поурочное планирование к учебнику информатики К.Ю. Полякова и Е.А. Еремина Вариант 1 – основной курс, по 1 часу в неделю, всего 34 часа.*

Используемые сокращения: СР – самостоятельная работа, ПР – практическая работа. **9 класс (34 часа)**

**Таблица 1**

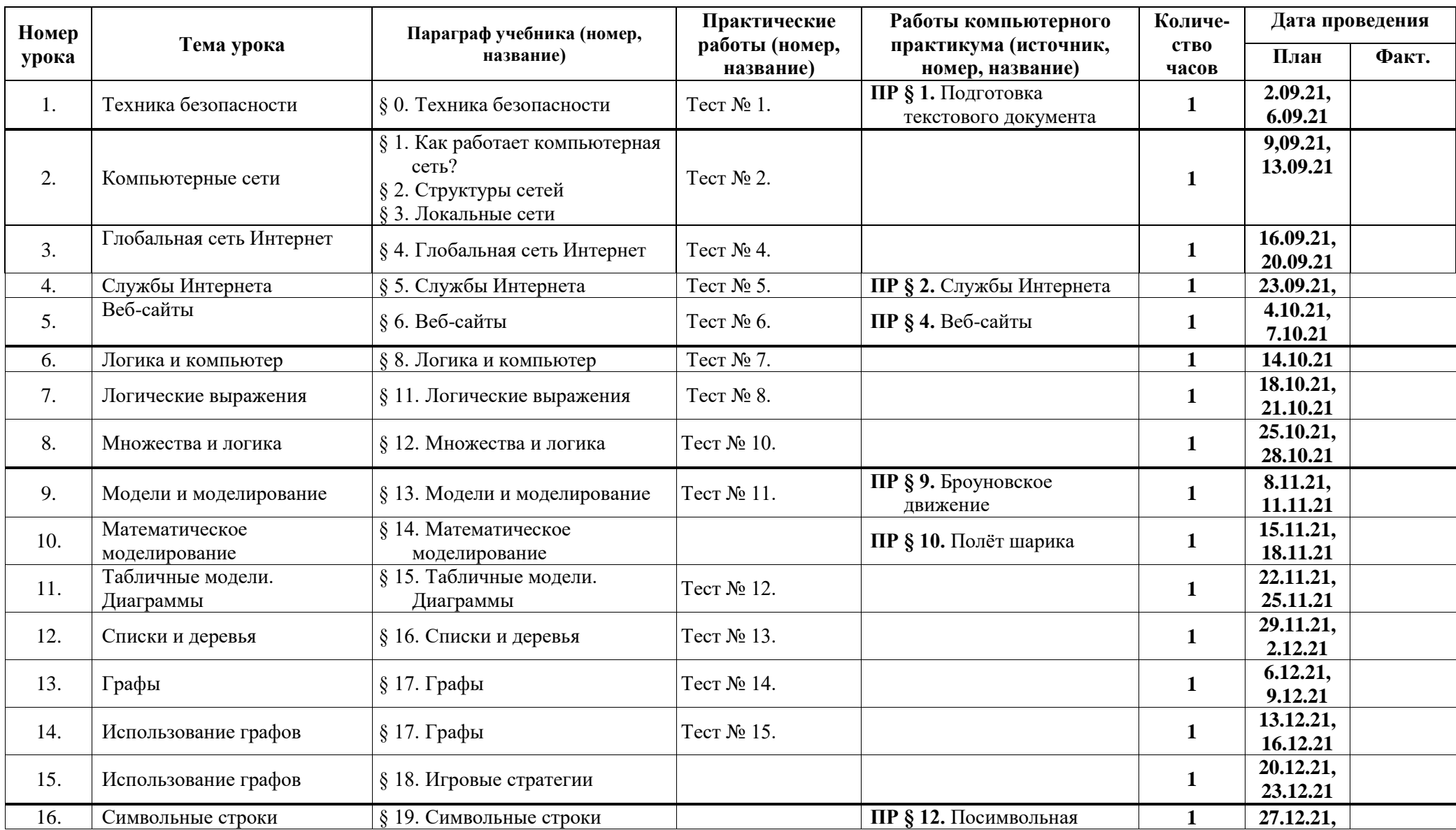

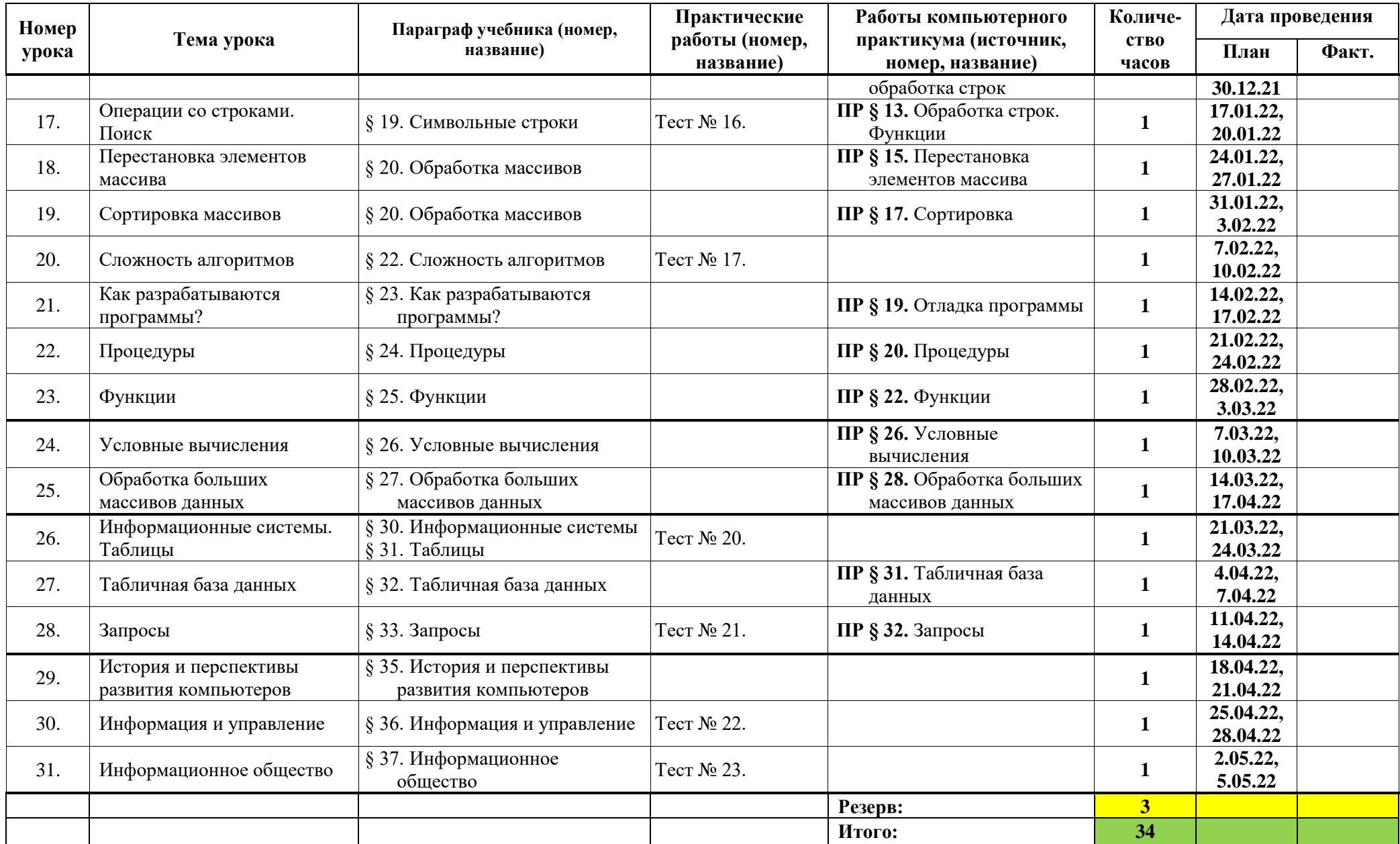

# *Поурочное планирование к учебнику информатики К.Ю. Полякова и Е.А. Еремина*

Используемые сокращения: СР – самостоятельная работа, ПР – практическая работа, КР – контрольная работа. **10 класс (68 часов)** 

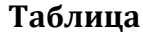

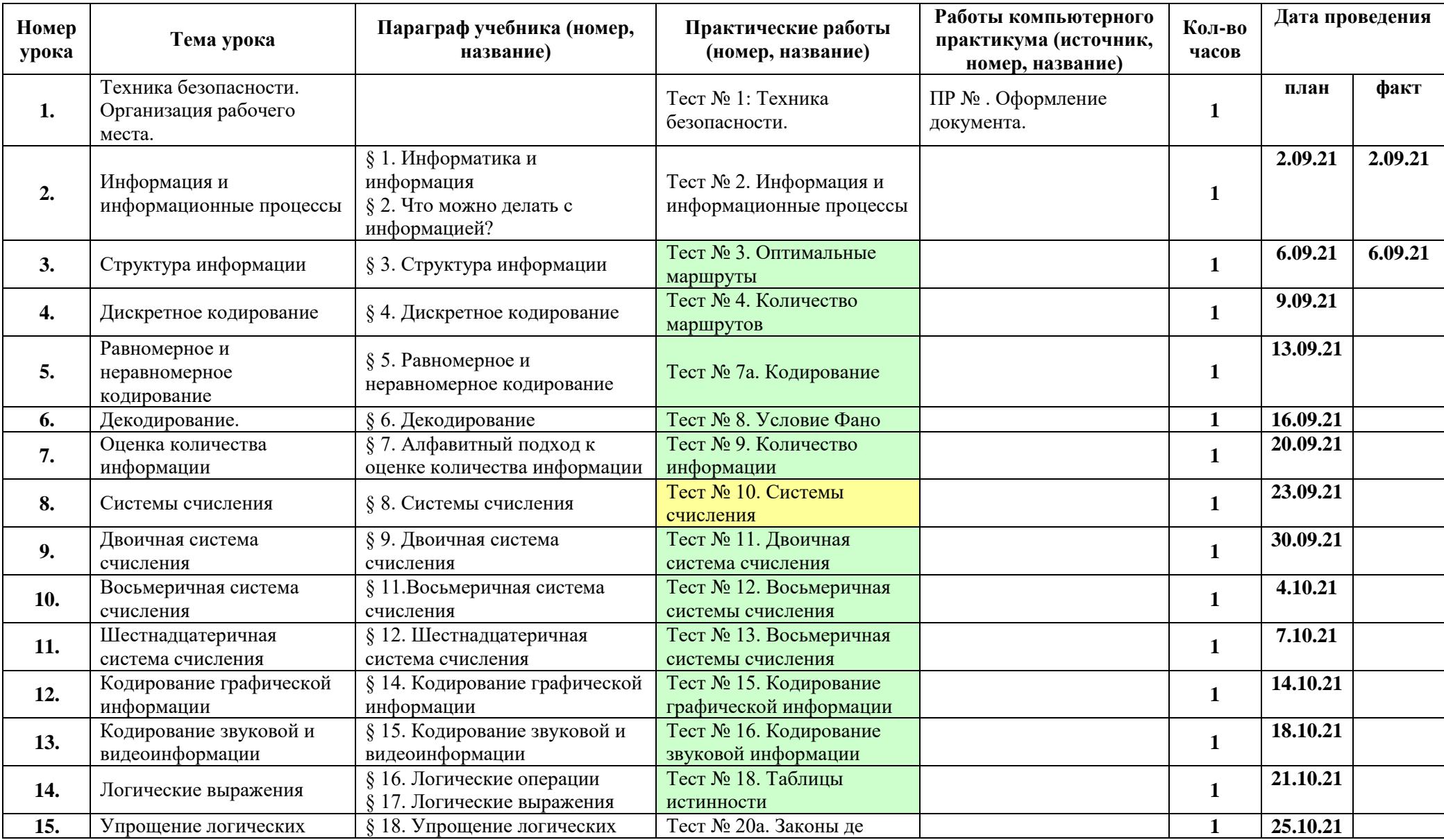

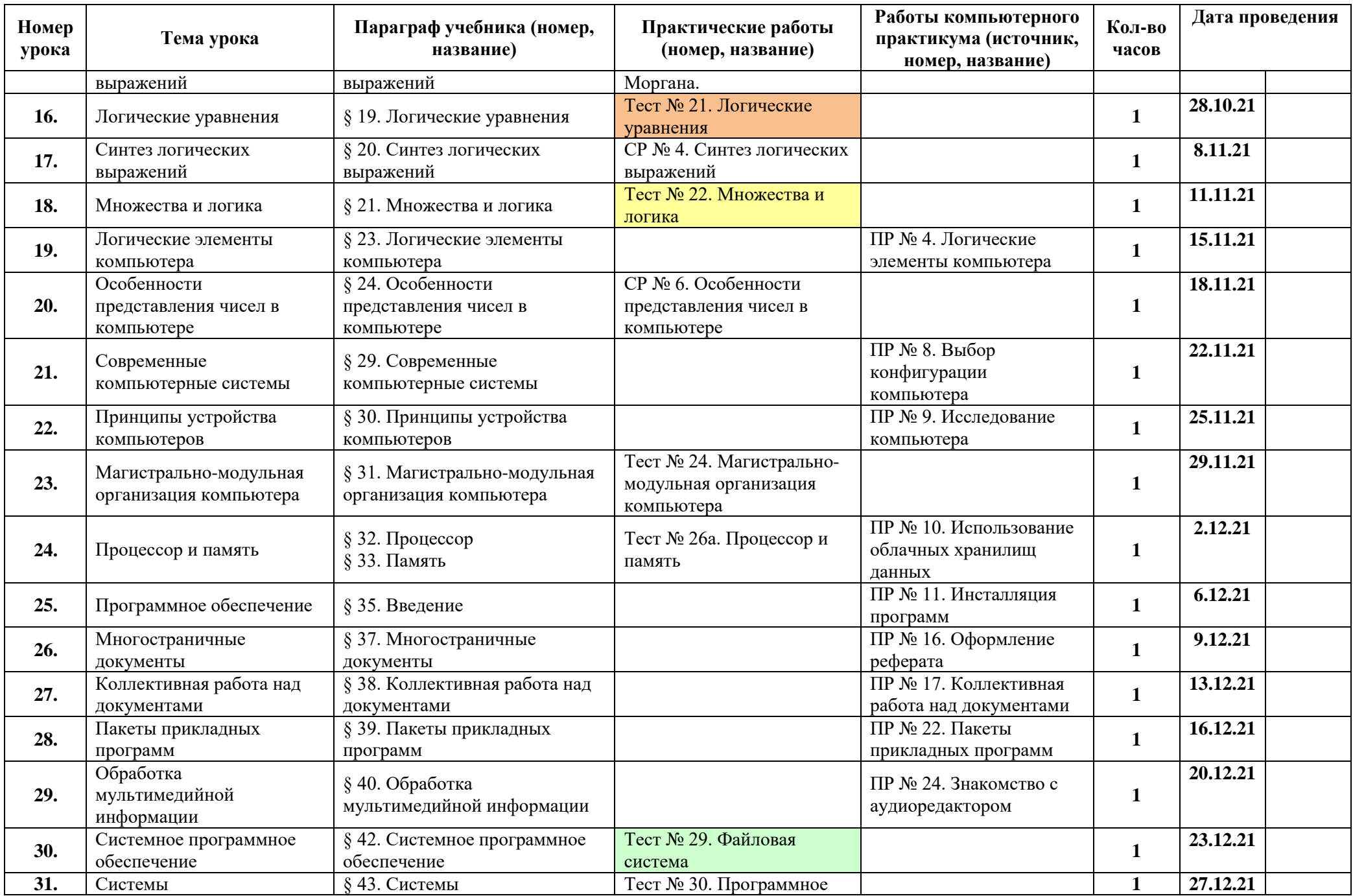

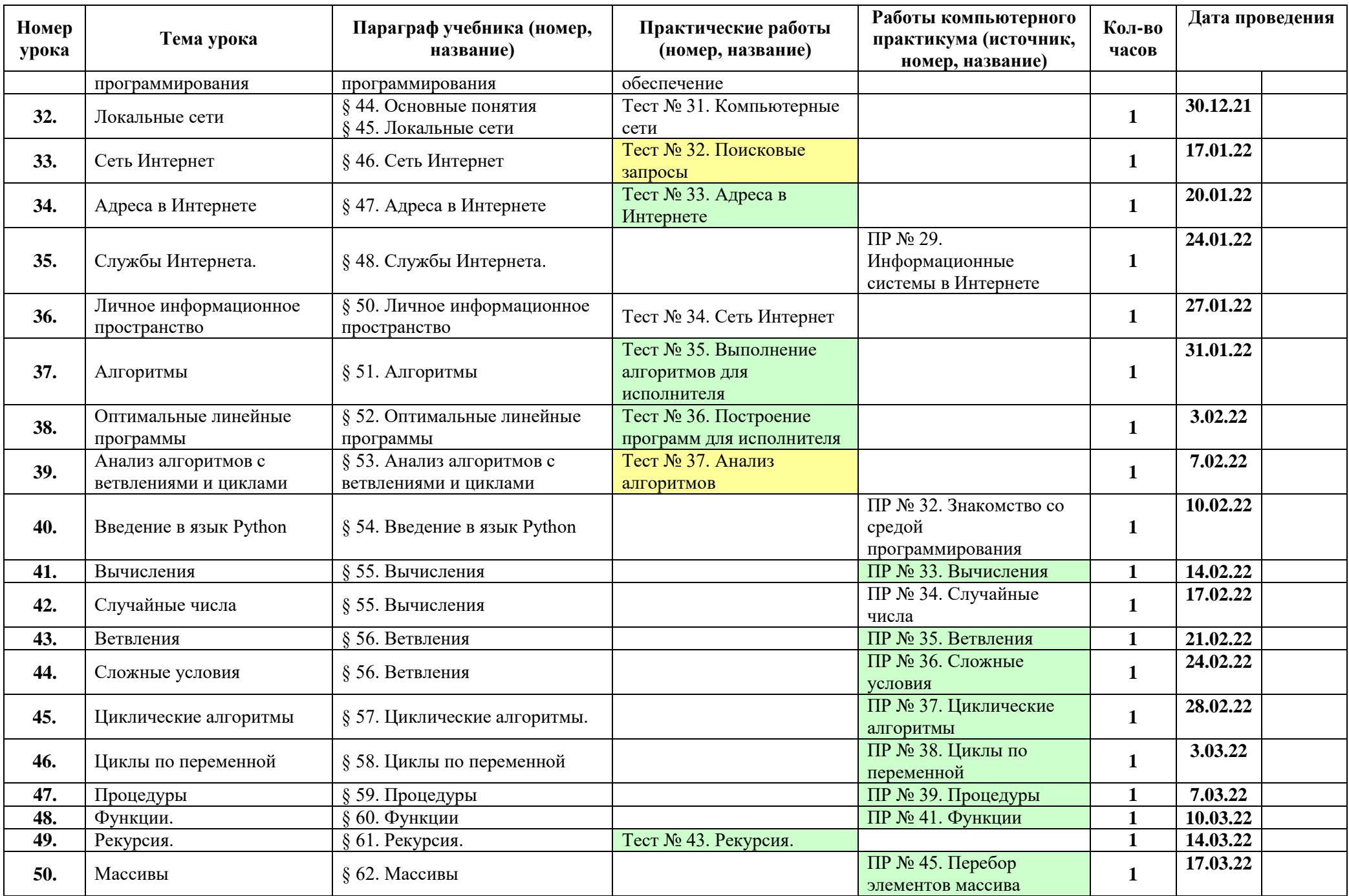

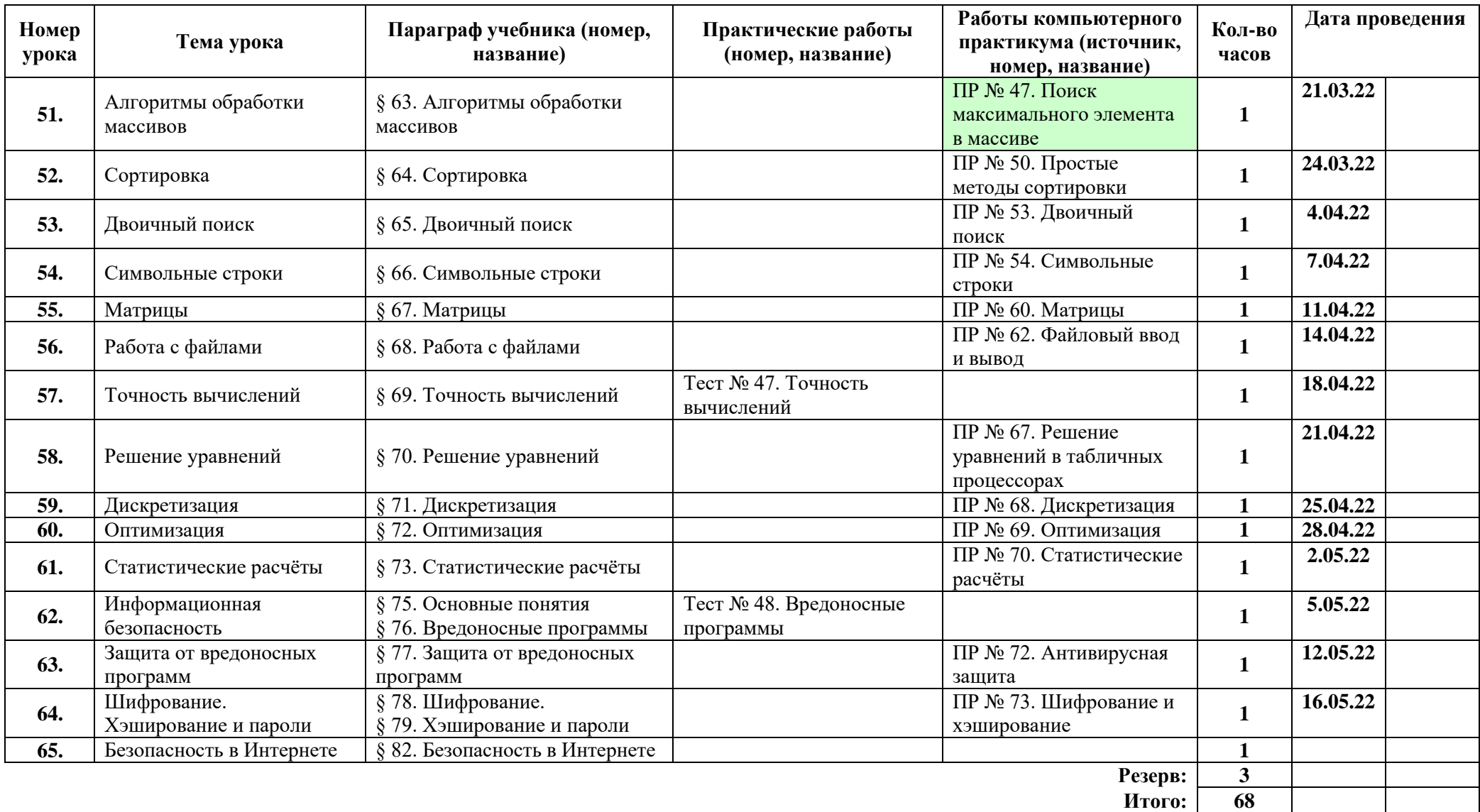

## *Поурочное планирование к учебнику информатики К.Ю. Полякова и Е.А. Еремина Вариант 2 – базовый расширенный курс, по 2 часа в неделю, всего 136 часов.*

Используемые сокращения: СР – самостоятельная работа, ПР – практическая работа, КР – контрольная работа, Т – тест. **11 класс (68 часов)** Таблица 8.

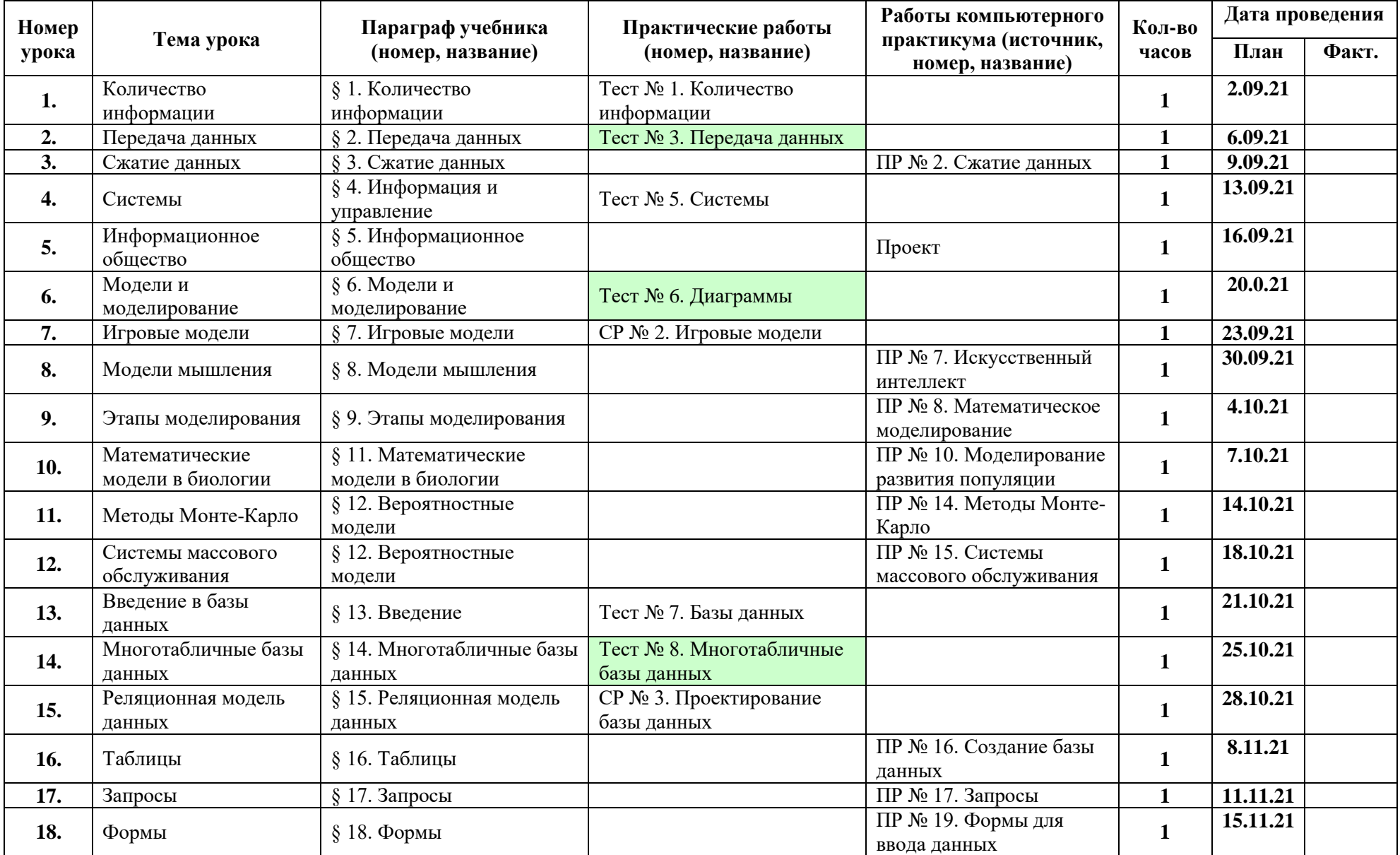

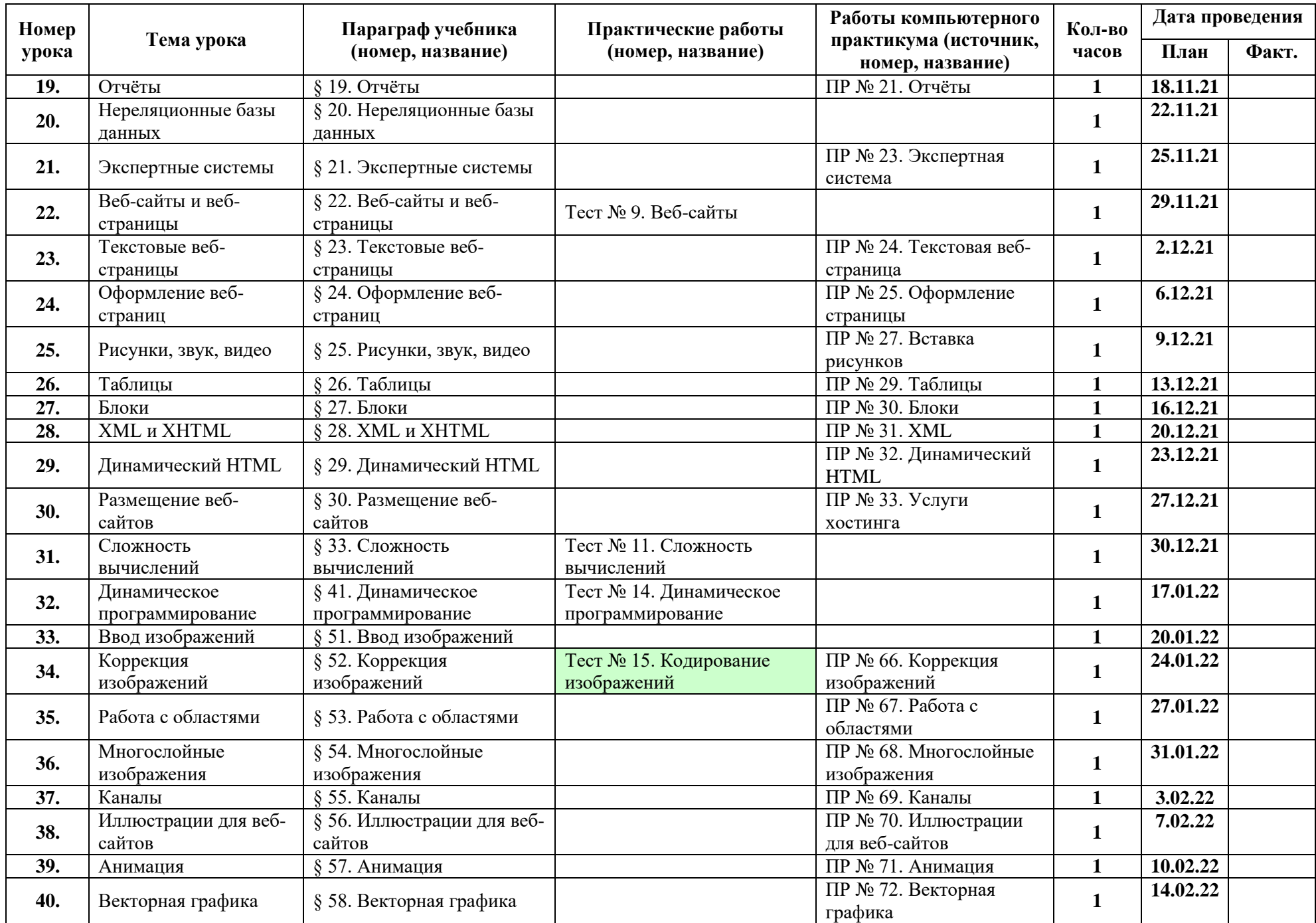

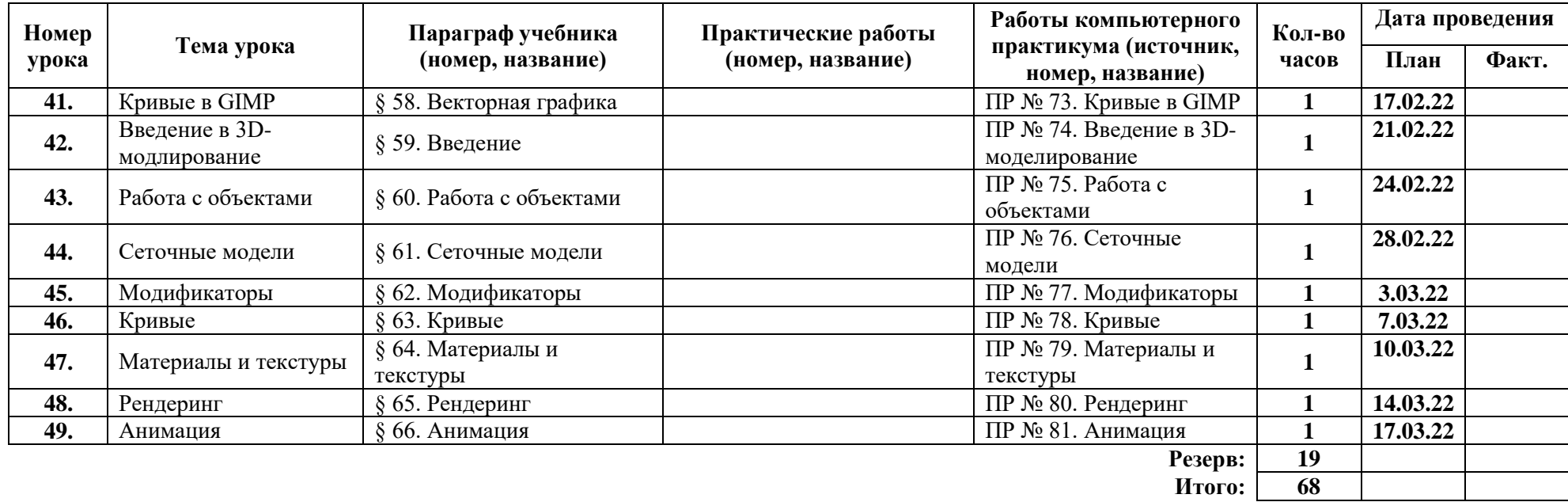